# *Programozás alapjai II. (7. ea)* **C++***bejárók és egy tervezési példa*

Szeberényi Imre BME IIT

<szebi@iit.bme.hu>

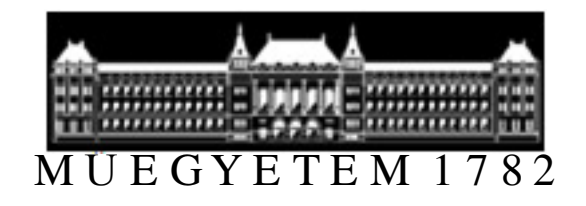

C++ programozási nyelv © BME-IIT Sz.I. 2016.04.05.

- <sup>1</sup> -

# *Előző óra összefoglalása /1*

- A C-ben megtanult preprocesszor trükkökkel általánosíthatók az osztályok
- Nem biztonságos, és nem ad mindenre megolást.
- • $\rightarrow$  Nyelvi elem bevezetése: template
- A preprocesszoros trükköt csak a működés jobb megértéséhez néztük meg, ma már nem illik használni.

# *Előző óra összefoglalása /2*

- Generikus osztályokkal és függvényekkel általános szerkezetekhez jutunk:
	- –Típust paraméterként adhatunk meg.
	- – A generikus osztály v. függvény később a típusnak megfelelően példányosítható.
	- – A specializáció során a sablonból az általánostól eltérő példány hozható létre.
	- – A függvényparaméterekből a konkrét sablonpéldány levezethető.
	- –Függvénysablon átdefiniálható.

## *Generikus tömb és rendezés (ism)*

```
template <class T, int s> class Array {T t[s];
public:
T& operator[](int i);};
```
**Array<int, 10> i10; Array<double, 5> d5;Array<char\*, 20> cp20;**

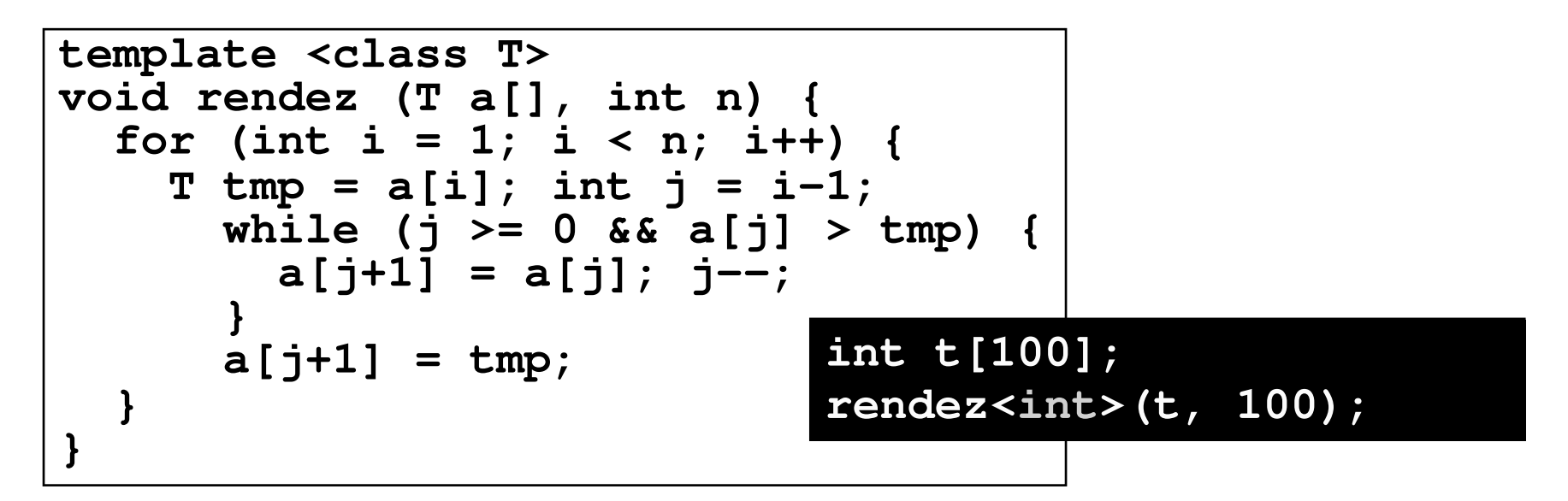

C++ programozási nyelv © BME-IIT Sz.I.

 2016.04.05.- <sup>4</sup> -

## *Predikátum ism.*

- Logikai függvények, vagy függvényobjektumok, amelyek befolyásolják az algoritmus működését
- Predikátum megadása
	- – Sablonparaméterként:**template <class T, bool cmp(T, T)>**
		- **void rendez (T a[], int n);**
	- – Függvényparaméterként:**template <class T, class S>void rendez (T a[], int n, S cmp);**

 2016.04.05.- <sup>5</sup> -

#### *Predikátum átadás 1.a (ism)*

```
template <class T, class S>
void rendez (T a[], int n) { 
  for (int i = 1; i < n; i+1) {
    T \text{ tmp} = a[i]; \text{ int } j = i-1;while (j >= 0 && S::cmp(a[j], tmp)) {
        a[j+1] = a[j]; j--;}
a[j+1] = tmp;}}
```
**template<class T>** class less { // kisebb művelet<br>
public:<br>
static int cmp(T a, T b) { return a < b; }<br>
};<br>
rendez<int, less<int> >(t, 6);<br>
<br>
+ programozásinyelv © BME-IIT Sz.I. © BME-IIT Sz.I. 2016.04.05 **public: static int cmp(T a, T b) { return a < b; }};**

**rendez<int, less<int> >(t, 6);**

C++ programozási nyelv © BME-IIT Sz.I. - 6 -nyelv © BME-IIT Sz.I.2016.04.05.

#### *Predikátum átadás 1.b (ism)*

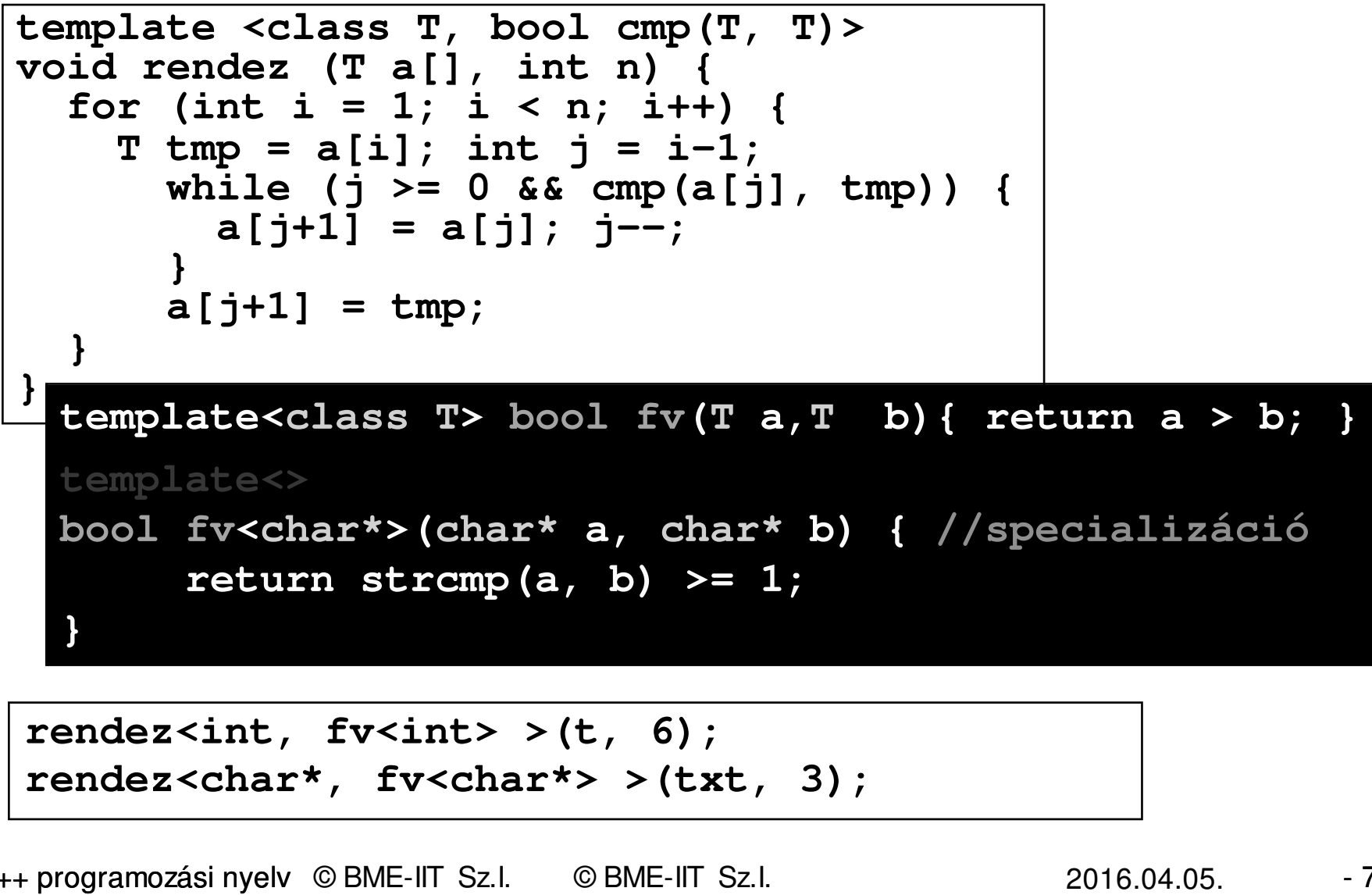

```
rendez<char*, fv<char*> >(txt, 3);
```
C++ programozási nyelv © BME-IIT Sz.I. - <sup>7</sup> -nyelv © BME-IIT Sz.I.2016.04.05.

### *Predikátum átadás 2.a (ism)*

```
template<class T, class S> 
T kivalaszt(T a[], int n, S cmp) {
    T tmp = a[0];
for (int i = 1; i < n; i++)
if (cmp(a[i], tmp)) tmp = a[i];return tmp;}
template<class T> bool fv(T a, T b) {
    return a > b; }ilyen fv. poi
```

```
int t[6] = { 1, 2, -8, 0, 12, 3 };<br>kivalaszt<int, bool (*)(int,int)>(<br>kivalaszt(t, 6, fv<int>);<br><u>were alled</u><br>the programozásinyelv © BME-IIT Sz.I. © BME-IIT Sz.I.
kivalaszt<int, bool (*)(int,int)>(t, 6, fv<int>);kivalaszt(t, 6, fv<int>);
```
# *Predikátum átadás 2.b (ism)*

Objektum függvényhívás operátorával:

```
template<class T> bool hasonlitFv(T a, T b) {
                                return a > b; }
template<class T>
struct HasonlitObj {
    bool operator()(T a, T b) { return a > b; }};
```

```
int t[6] = { 1, 2, -8, 0, 12, 3 };<br>kivalaszt(t, 6, hasonlitFv<int>);<br>kivalaszt(t, 6, hasonlitObj<int>()<br><u>examples</u> (t, 6, hasonlitObj<int>()<br>programozásinyelv © BME-IIT Sz.L © BME-IIT Sz.L
kivalaszt(t, 6, hasonlitFv<int>);
kivalaszt(t, 6, hasonlitObj<int>());Objektum fv. operátora.Példány kell.Funktor<br>
{ return a > b; }<br>
<br>
3 };<br>
(bjektum operátora<br>
nt>(), Példány ke
```
C++ programozási nyelv © BME-IIT Sz.I. - 9 -nyelv © BME-IIT Sz.I.

# *Összetettebb példa: Lista sablon*

#### Műveletek:

- –beszur() – új elem felvétele
- kovetkezo() soron következő elem kiolvasása
	- jelzi, ha elérte a végét és újra az elejére áll.

#### Játsszuk el egészekkel:strázsa ListaElen (őr/sentinel)ListaElen  $\overline{2}$ Lista 10 kov elso **ListaElen** kov akt ListaElen 23 ListaElen kov 32 kov ??? **NULL**

# *Lista tervezése*

- Két osztály:
	- – Lista
		- pointer az első elemre (első elem)
		- pointer az akt elemre
		- Művelet: beszur(), kovetkezo()
	- – ListaElem
		- adat
		- pointer önmagára
		- Művelet: másol, létrehoz

## *A két osztály kapcsolata*

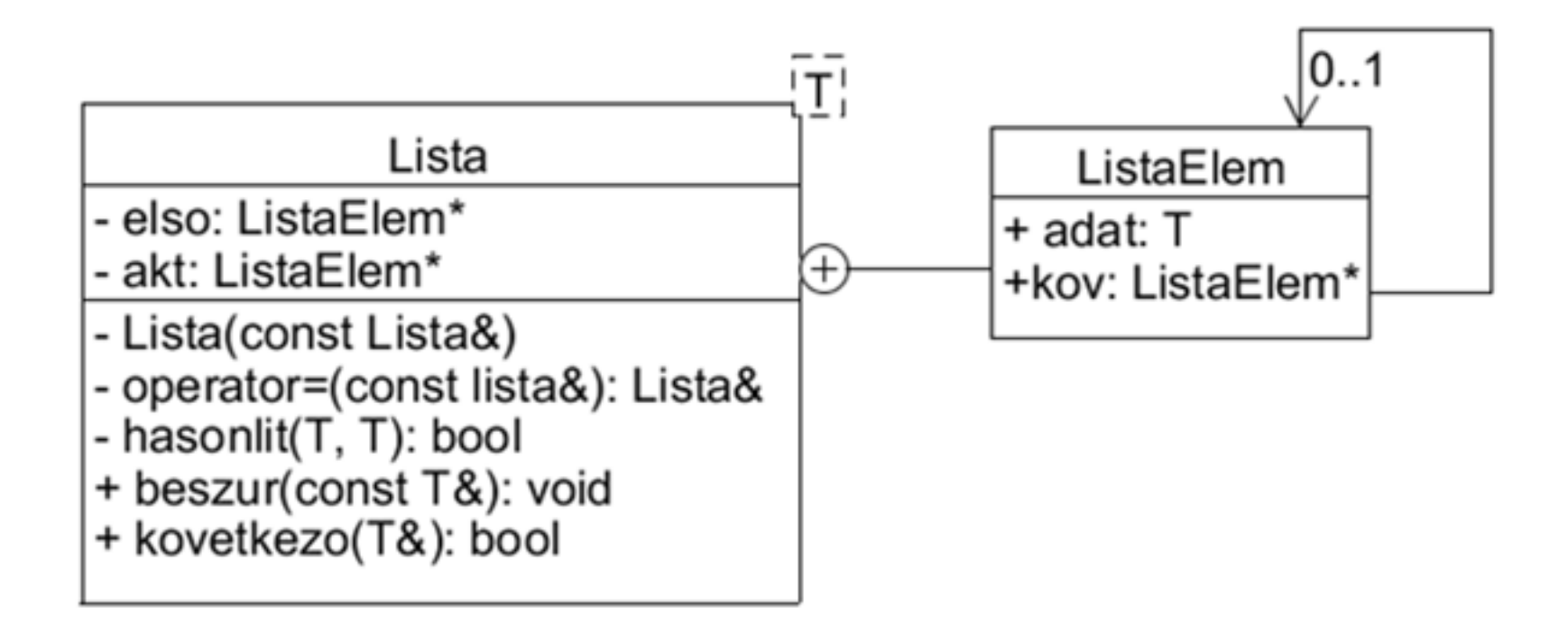

 2016.03.29.- <sup>12</sup> -

## *Lista osztály sablonja*

```
template <class T> class Lista { // Lista osztálysablonstruct ListaElem { // privát struktúraT adat; // adatListaElem *kov; // következő elemListaElem(ListaElem *p = NULL) :kov(p) {}
  };ListaElem *elso, *akt; // első + akt pointer 
  bool hasonlit(T d1, T d2) { return(d1<d2); }public:
```
**Lista() { akt = elso = new ListaElem; } // első + akt.void beszur(const T& dat); // elem beszúrása bool kovetkezo(T& dat); // következő elem~Lista() { /\* házi feladat \*/ };** 

**};**

C++ programozási nyelv © BME-IIT Sz.I.

# *Tagfüggvények sablonja*

```
template <class T> // tagfüggvénysablonvoid Lista<T>::beszur(const T& dat) {ListaElem *p; // futó pointerfor (p = else; p > kov := NULL \&\&hasonlit(p->adat, dat); p = p->kov);
  ListaElem *uj = new ListaElem(*p); //régit ámásoljap->adat = dat; p->kov = uj; // új adat beírása}template <class T> // tagfüggvénysablonbool Lista<T>::kovetkezo(T& dat) {// következő elemif (akt->kov == NULL) { akt = elso; return(false); }dat = akt->adat; akt = akt->kov;return(true);}
```
### *Lista sablon használata*

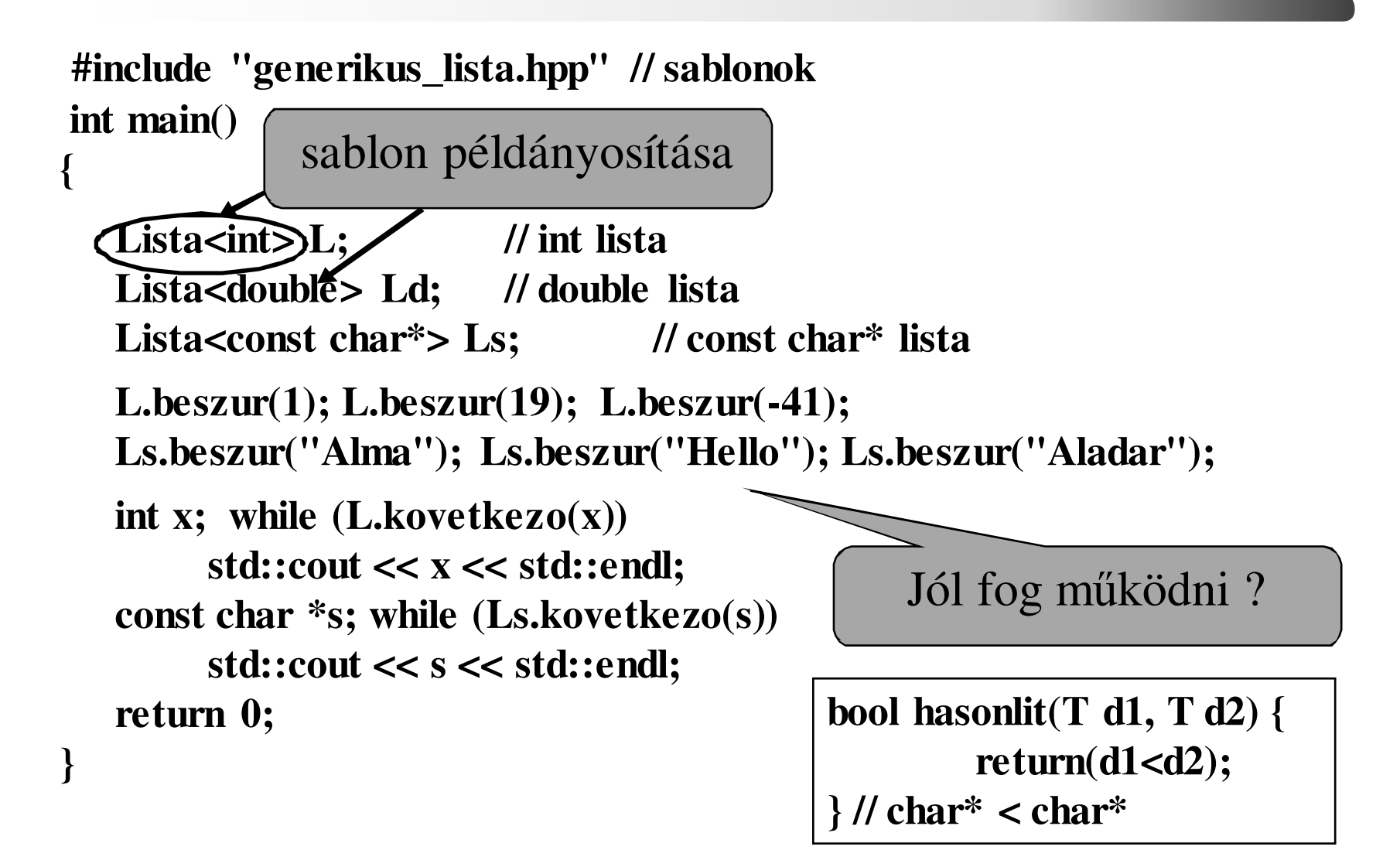

 2016.03.29.- <sup>15</sup> -

#### *Specializáióval*

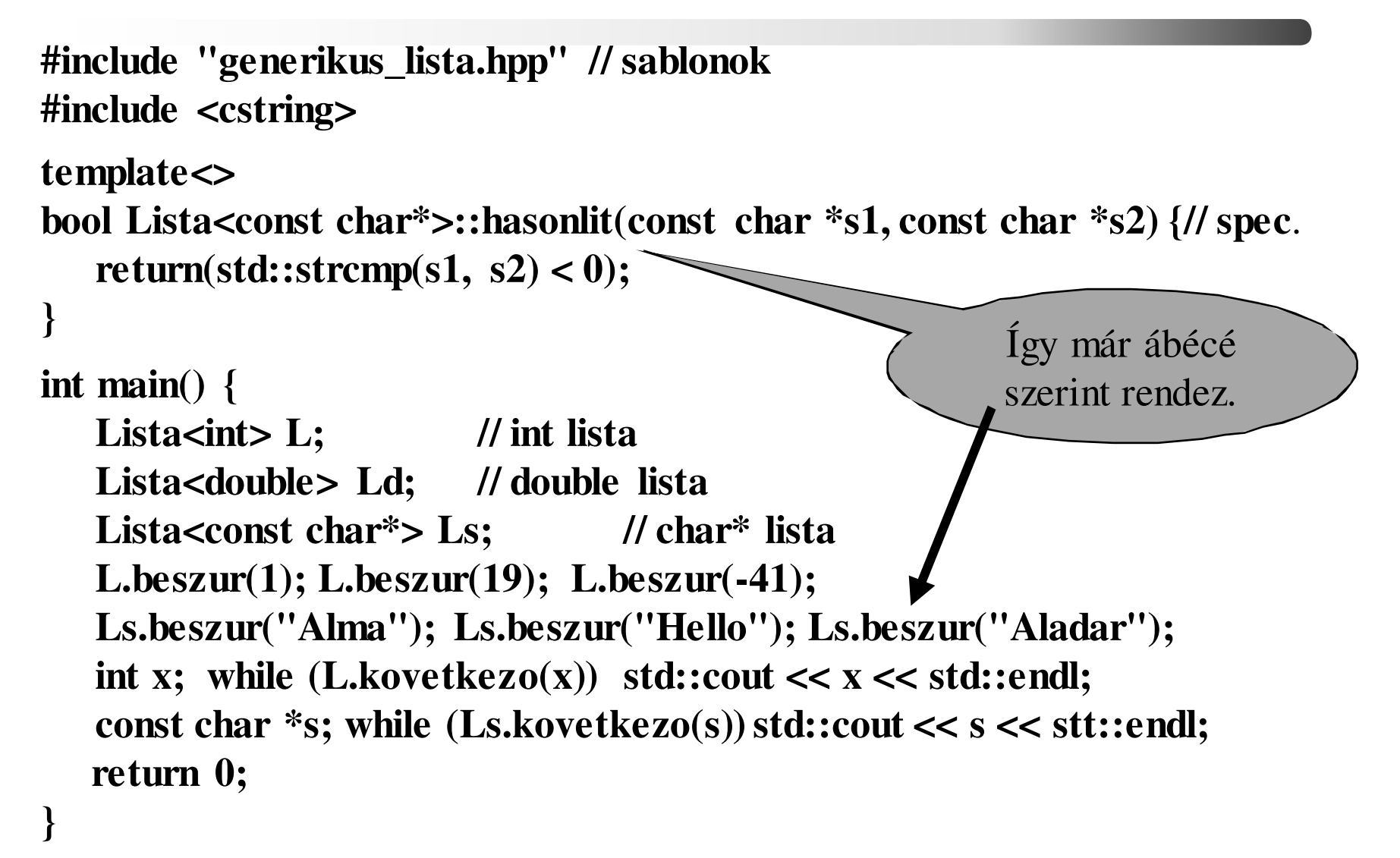

 2016.03.29.- <sup>16</sup> -

# *Lista sablon felülvizsgálata*

• Írjuk ki minden elemhez, hogy mely további elemet oszt maradék nélkül!

1. Kiírjuk az elemet, majd végigmegyünk a listán.

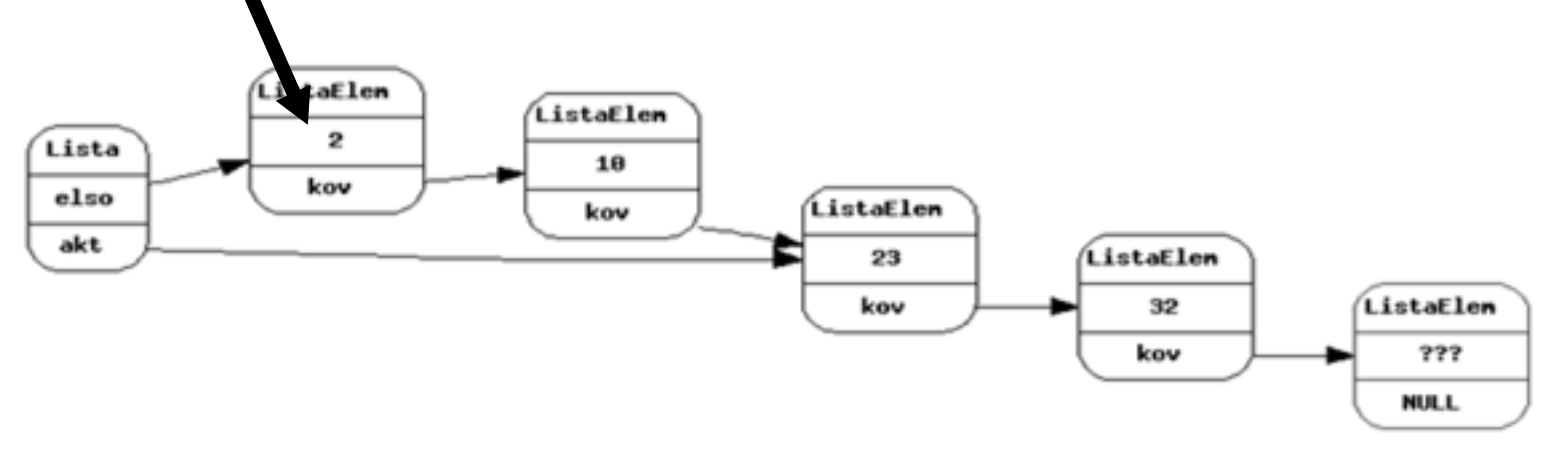

2. Kiírjuk a következő elemet, de melyik a következő ?

# *Lista sablon felülvizsgálata /2*

- Tegyünk bele újabb pointert?
	- Mégis hányat?
- Adjuk ki valahogy az adat pointerét?
	- Ekkor ismernünk kell a belső szerkezetet.
- Megoldás:

Olyan általánosított mutató, ami nem ad ki felesleges információt a belső szerkezetről.Bejáró (iterátor)

# *Bejárók (iterátorok)*

- • Általánosított adatsorozat elemeire hivatkozó elvont mutatóobjektum.
- Legfontosabb műveletei:
- éppen akt. elem elérése (\* ->)
	- következő elemre lépés (++)
	- mutatók összehasonlítása ( ==, != )
	- mutatóobjektum létrehozása az első elemre ( begin() )
	- mutatóobj. létrehozása az utolsó utáni elemre( end() )

Lista<int> li; Lista<int>::iterator i1, i2;

**for** (i1 = li.begin(); i1 != li.end(); i1++

Tároló objektum (lista)

C++ programozási nyelv © BME-IIT Sz.I.

 $int x = *i1;$ 

 2016.04.05.- <sup>19</sup> -

# *Újabb absztrakciós eszköz*

- • Általánosan kezelhetjük a tárolókat, azok bels<sup>ő</sup>megvalósításának ismerete nélkül.
- Példa: előző feladatot ismeretlen szerkezetűtárolóban tárolt elemekkel akarjuk elvégezni:

```
Tarolo<int> t; Tarolo<int>::iterator i1, i2; 
for (i1 = t \cdot \text{begin}(); i1 := t \cdot \text{end}(); ++i1
cout << *i1 << " osztja a kovetkezoket:"; 
   i2 = i1;for (++i2; i2! = t.end(i; ++i2)if (*i2\% * i1 == 0) cout << " " << *i2;
    cout << endl; 
}
```
## *Generikus tömb iterátorral*

```
template <class T, int siz = 6>class Array {T t[siz]; // elemek tömje (statikus)public:class iterator; // elődeklaráció, hogy már itt ismert legyen
iterator begin() { // létrehoz egy iterátort és az elejére állítjareturn iterator(*this);}iterator end() { // létrehozza és az utolsó elem után állítjareturn iterator(*this, siz);}class iterator { osztályon belüli osztály a következő dián .......
```
 2016.04.05.- <sup>21</sup> -

# *Generikus tömb iterátorral /2*

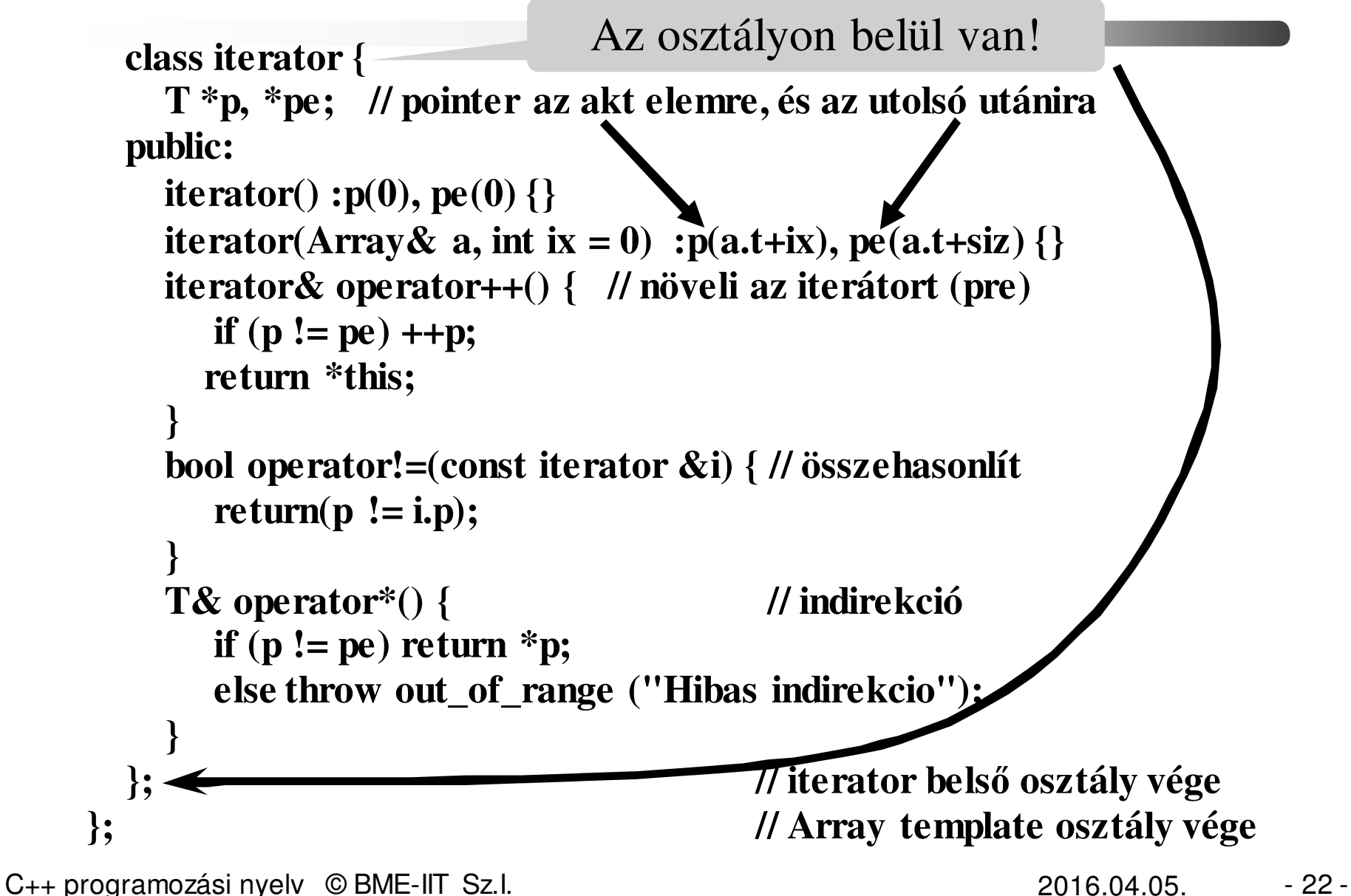

# *Generikus tömb használata*

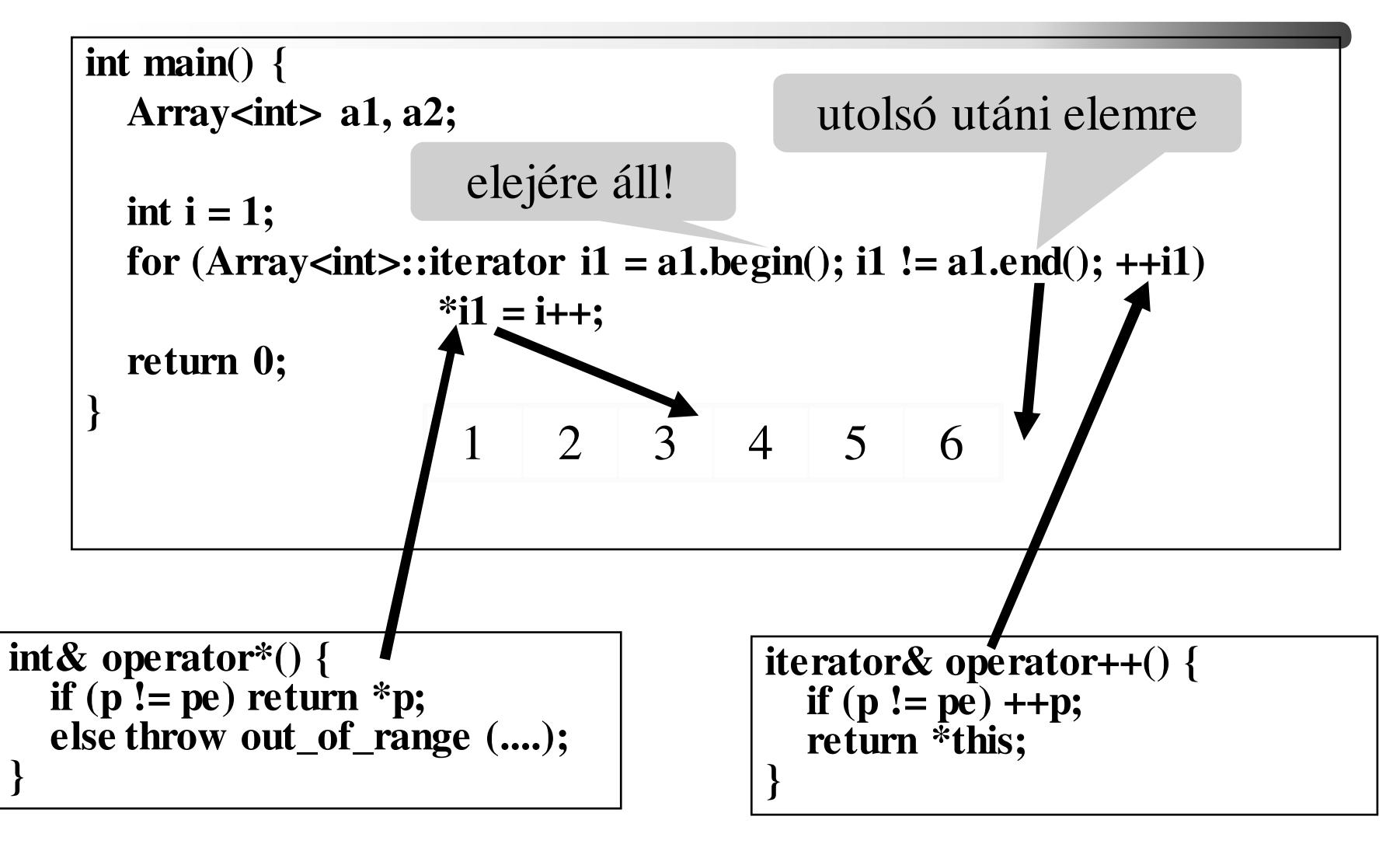

C++ programozási nyelv © BME-IIT Sz.I.

 2016.04.05.- <sup>23</sup> -

# *Generikus lista iterátorral*

```
template<class T> class Lista {struct ListaElem { // privát struktúra
  T adat; // adatListaElem *kov; // pointer a következőre
   ListaElem(ListaElem *p = NULL) :kov(p) {}
 };ListaElem *elso; // pointer az elsőre
 bool has onlit (T \, d1, T \, d2) { return(a1 < a2); }
public:Lista() { elso = new ListaElem;} // strázsa létrehozásavoid beszur(const T& dat); // elem beszúrásaclass iterator; // elődeklaráció
iterator begin() { // létrehoz egy iterátort és az elejére állítjareturn(iterator(*this)); }
iterator end() { // létrehozza és az utolsó elem után állítjareturn(iterator()); }nincs akt
```
# *Generikus lista iterátorral /2*

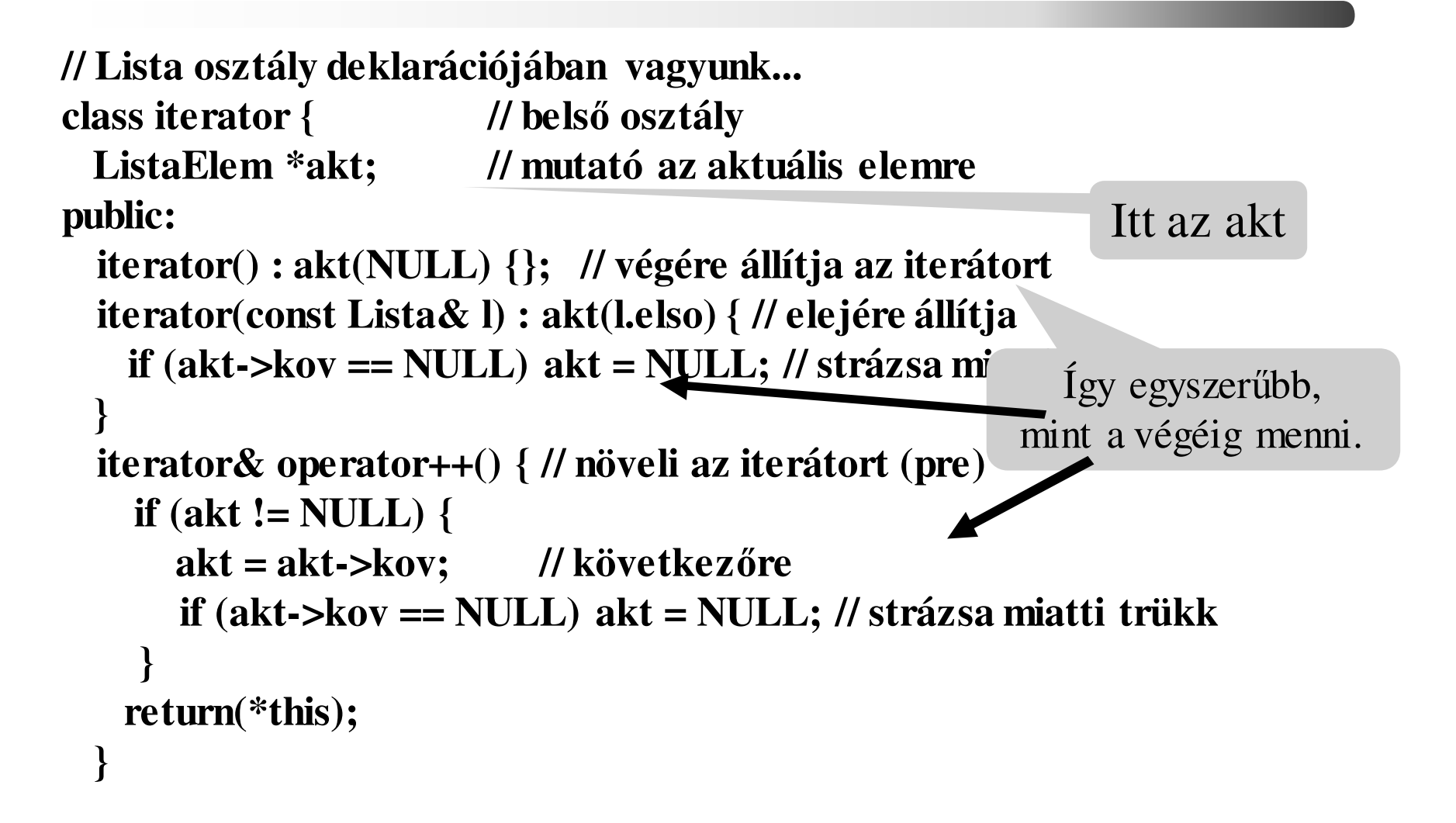

 2016.04.05.- <sup>25</sup> -

# *Generikus lista iterátorral /3*

Nem referencia. Miért ?

```
iterator operator++(int) { // növeli az iterátort (post)iterator tmp =*this; // előző értékoperator++(); // növel 
 return(tmp); // előzővel kell visszatérni}bool operator!=(const iterator &i) const { // összehasonlít 
   return(akt != i.akt);}T& operator*() { // indirekcióif (akt != NULL ) return(akt->adat); 
  else throw out_of_range("Hibás");}
T* operator->() { // indirekció
if (akt != NULL) return(&akt->adat); 
   else throw out_of_range("Hibás");} }; };Címet kell, hogy adjon
```
C++ programozási nyelv © BME-IIT Sz.I.

 2016.04.05.- <sup>26</sup> -

# *Lista használata*

**#include "generikus\_lista\_iter.hpp"**

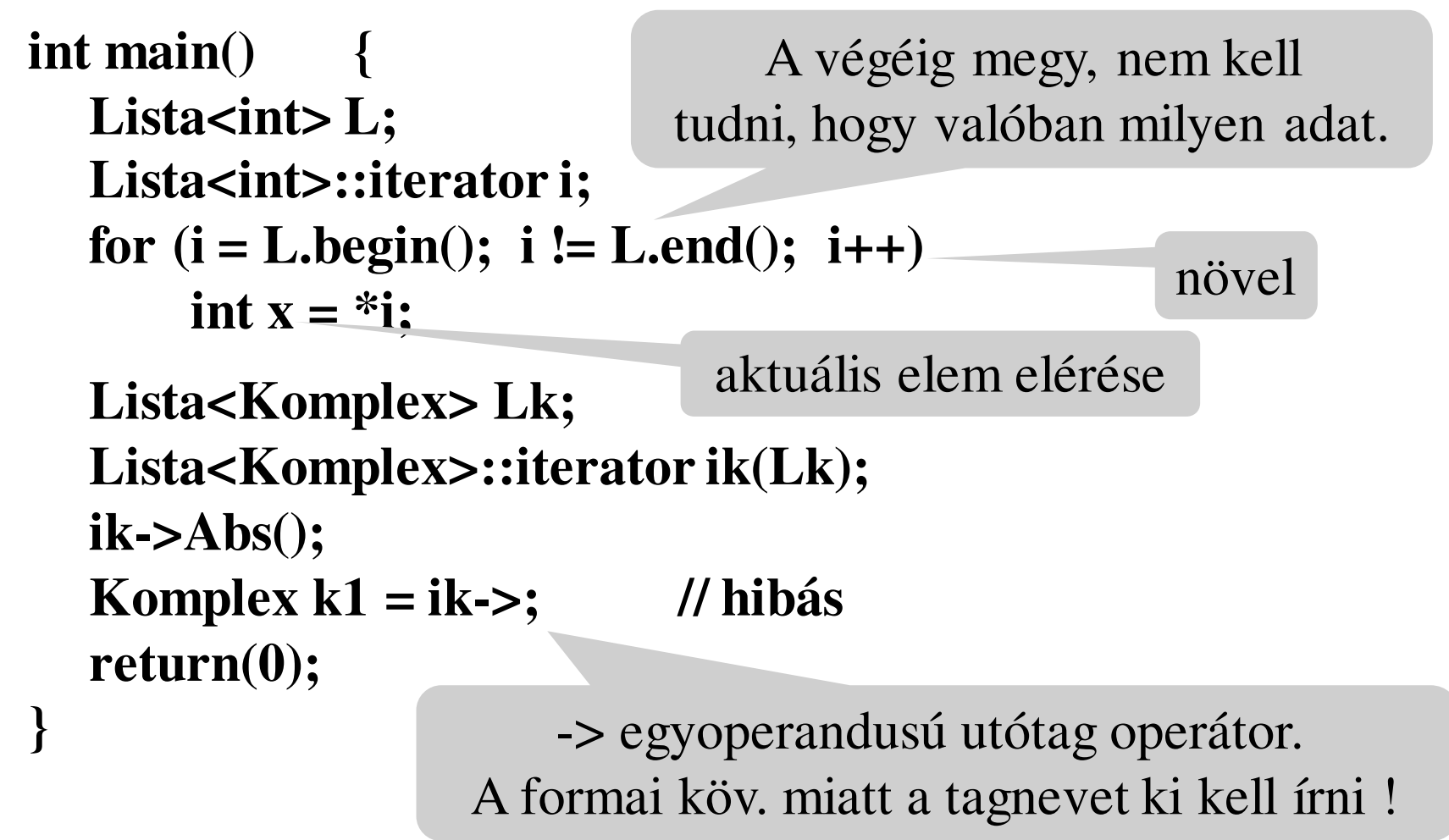

C++ programozási nyelv © BME-IIT Sz.I.

 2016.04.05.- <sup>27</sup> -

# *Bejárók - összefoglalás*

- Tárolók -> adatsorozatok tárolása
	- adatsorozat elemeit el kell érni
	- tipikus művelet: *"add a következőt"*
- Iterátor: általánosított adatsorozat elemeire hivatkozó elvont mutatóobjektum.
- Legfontosabb műveletei:
	- éppen akt. elem elérése (**\* ->**)
	- következő elemre lépés (**++**)
	- mutatók összehasonlítása ( **==, !=** )
	- mutatóobjektum létrehozása az első elemre ( **begin**() )
	- mutatóobjektum létrehozása az utolsó utáni elemre( **end**() )

C++ programozási nyelv © BME-IIT Sz.I.

 2016.04.05.- <sup>28</sup> -

# *Bejárók – összefoglalás /2*

- Nem kell ismerni a tároló belső adatszerkezetét.
- Tároló könnyen változtatható.
- Generikus algoritmusok fel tudják használni.
- Indexelés nem mindig alkalmazható, de iterátor..
- A pointer az iterátor egy speciáis fajtája.

```
template<class Iter> 
void PrintFv(Iter first, Iter last){ 
    while (first != last) cout << *first++ << endl;
}
int tarolo[5] = { 1, 2, 3, 4, 5 };PrintFv<int*>(tarolo, tarolo+5);Array<double, 10> d10;
PrintFv<>(d10.begin(), d10.end());
```
# *Bejárók – még egy példa*

```
int szamok[] = { 2, 6, 72, 12, 3, 50, 25, 100, 0 };std::cout << "szamok a tombbol: ";
printFv(szamok, szamok+8);Lista<int> li;
int *p = szamok; while (*p != 0) li.beszur(*p++);
std::cout << "szamok a listabol: ";
printFv(li.begin(), li.end());Lista<int>::iterator i1, i2;
for (i1 = li.begin(); i1 != li.end(); ++i1) {
    std::cout << std::setw(3) << *i1 << " osztja: ";
    i2 = i1;for (++i2; i2 != li.end(); ++i2)
       if (*i2 % *i1 == 0) std::cout << " " << *i2;
    std::cout << std::endl;
}
```
C++ programozási nyelv © BME-IIT Sz.I.

### *Egy tervezési példa*

#### Sharks & Fishes

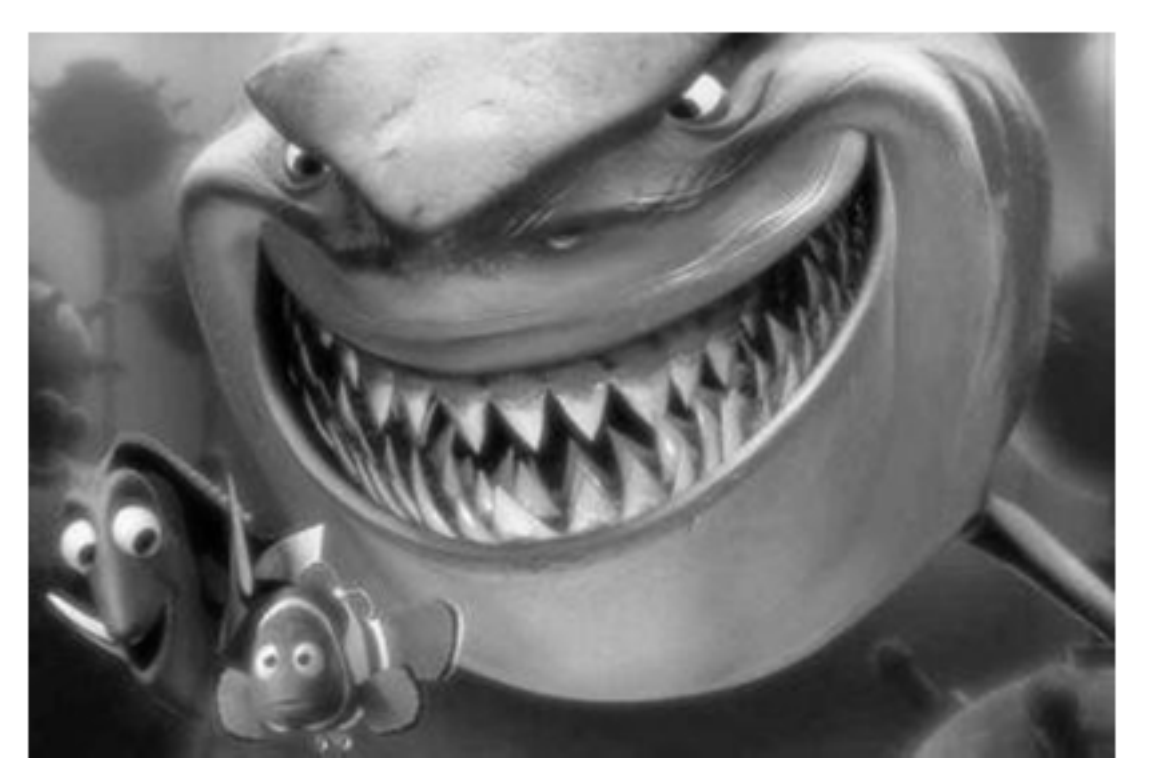

C++ programozási nyelv © BME-IIT Sz.I.

 2016.04.05.- <sup>31</sup> -

# *Példa: Cápák és halak /1*

- Modellezzük halak és cápák viselkedését az óceánban.
- • Óceán: 2d rács. Cella: szabad, lehet benne hal vagy cápa.
- Kezdetben halak és cápák véletlen-szerűen helyezkednek el.
- Diszkrét időpillanatokban megvizsgáljuk a populációt és a viselkedésüknek megfelelően változtatjuk azt.

# *Cápák és halak /2 – szabályok*

- Hal:
	- – Átúszik a szomszédos szabad cellába, ha van ilyen.
	- – Ha elérte a szaporodási kort, akkor a másik cellába történő úszás közben szaporodik: Eredeti helyén hagy egy 0 éves halat.
	- – Ha nincs szabad cella, nem úszik és nem szaporodik.
	- –Sohasem döglik meg.

# *Cápák és halak /3 – szabályok*

- Cápa:
	- Ha van olyan szomszédos cella, amiben hal van, akkor átúszik oda és megeszi.
	- – Ha nincs hal a szomszédban, de van szabad cella, akkor oda úszik át.
	- Ha elérte a szaporodási kort, akkor a másik cellába történő úszás közben szaporodik: Eredeti helyén hagy egy 0 éves, éhes cápát.
	- Ha nincs szabad cella, nem úszik és nem szaporodik.
	- Ha egy adott ideig nem eszik, megdöglik.

 2016.04.05.- <sup>34</sup> -

# *Modellezés: heterogén adatszerk.*

- • Óceán olyan alapobjektumra mutató pointert tárol mely objektumból származtatható hal, cápa, stb. (Heterogén kollekció.)
- • Óceán ciklikusan bejárja a tárolót és a pointerek segítségével minden objektumra meghív egy metódust, ami a viselkedést szimulálja.
- Minden ciklus végén kirajzolja az új populációt.

### *Első statikus modell*

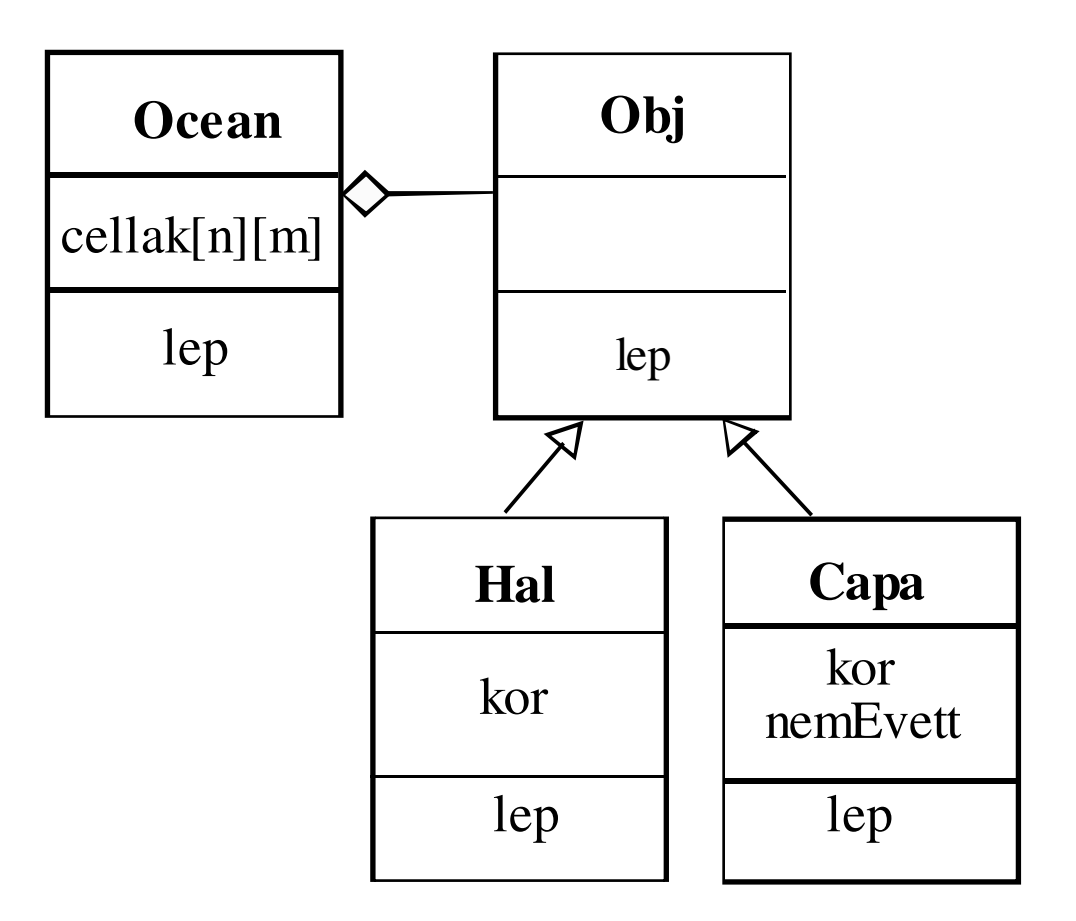

C++ programozási nyelv © BME-IIT Sz.I.

 2016.04.05.- <sup>36</sup> -

# *Algoritmusok*

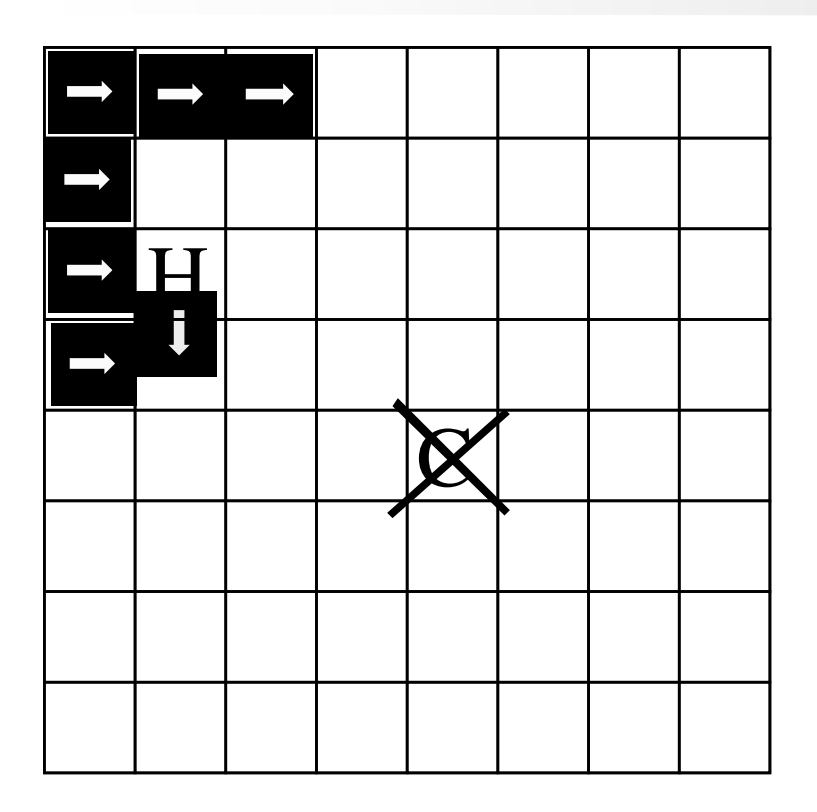

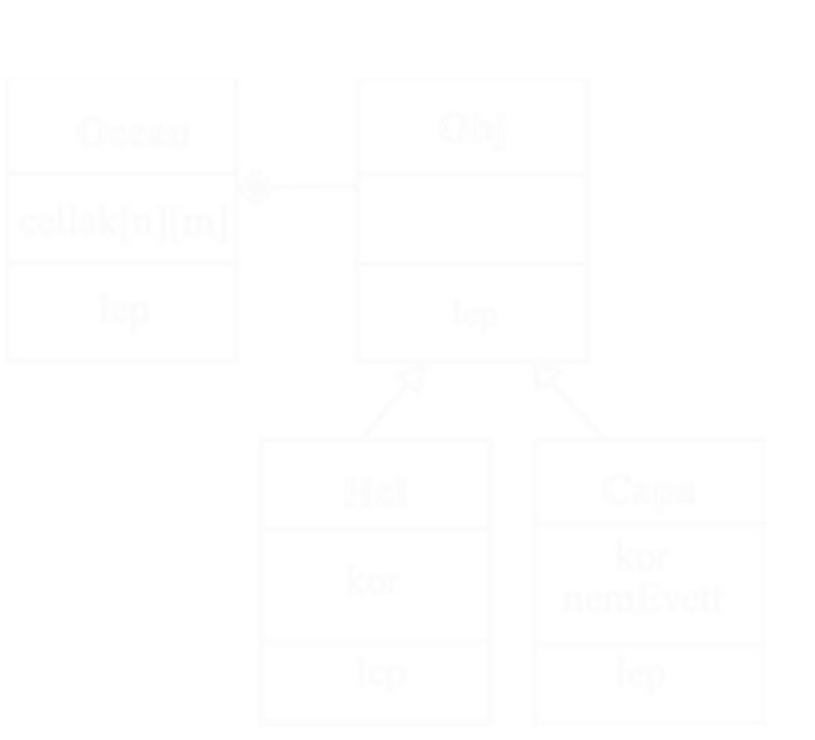

 2016.04.05.- <sup>37</sup> -

# *Problémák, kérdések*

- Egy iterációs ciklusban csak egyszer léptessük. kell egy számláló az ősbe
- A cápa felelőssége önmaga megszüntetése?
	- –kell egy hullabegyűjtő (Ocean)
- Mi van az üres cellákban ?

víz

- Lehetne sziget is:
	- part objektum
- A cápa honnan tudja, hogy megeheti a halat?
	- nagyobb hal megeszi a kisebbet
	- méret értéke (víz < ………< ……..< part)

C++ programozási nyelv © BME-IIT Sz.I.

 2016.04.05.- <sup>38</sup> -

## *Kiegészített statikus modell*

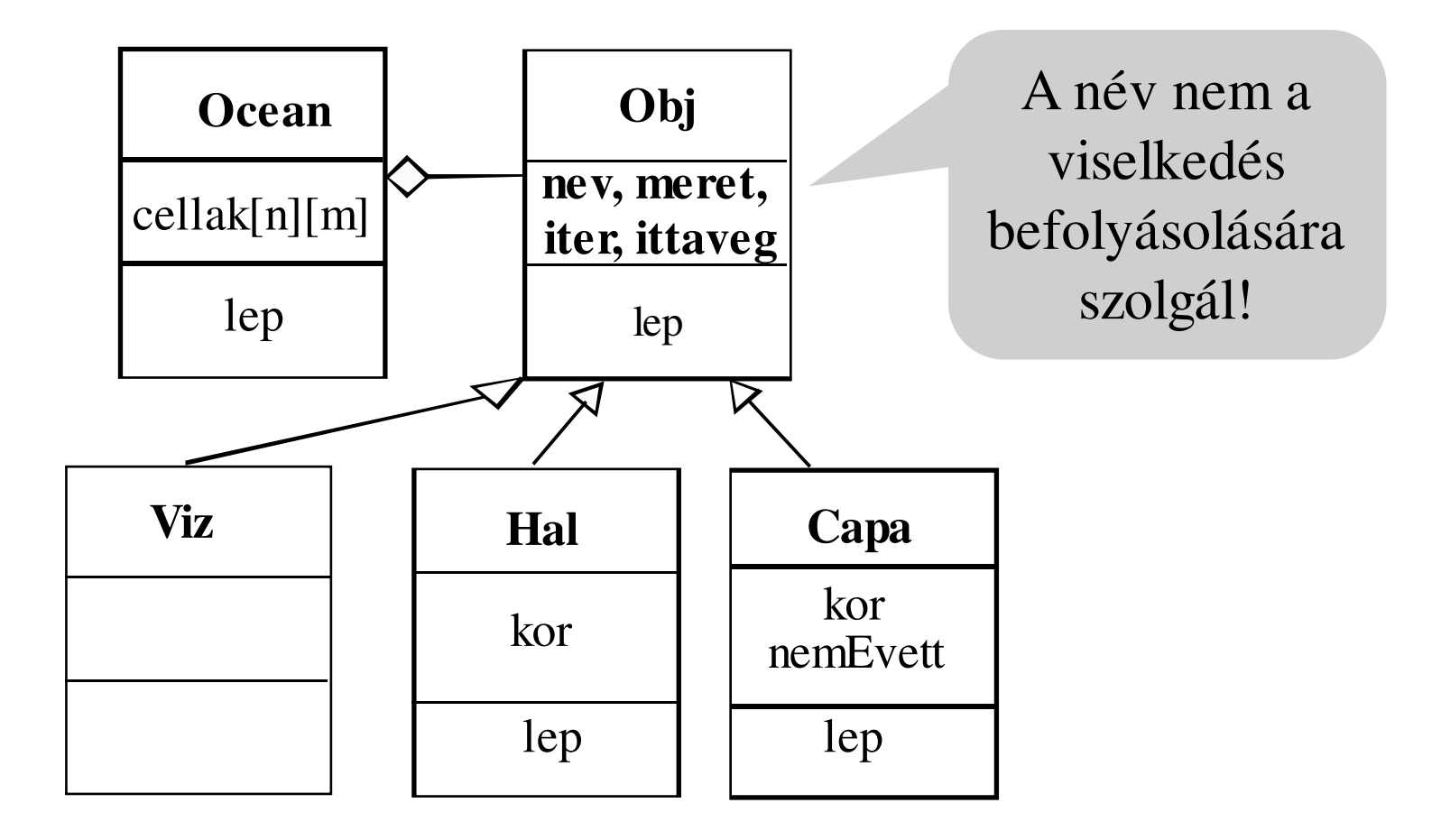

## *Koordináták kezelése*

```
/// Cellarács koordinátáinak kezeléséhez
/// Koord osztály (minden tagja publikus)struct Koord {
enum Irany { fel, jobbra, le, balra };int i; /// sor 
int j; /// oszlopKoord(int, int);// Adott iránynak megf. lépve új pozíciót adKoord lep(Irany) const;};
```

```
Obj
```

```
typedef bool cmpf_t(int, int);
inline bool kisebb(int a, int b) { return a < b; }class Obj { protected:
char nev; /// Objektum neve
int meret; /// nagyobb eszik...
    int iter; /// Iteráció számlálója
bool ittaveg; /// kimúlást jelző flag
public:
Obj(char, int);
char getnev() const;
char getmeret() const;bool is_vege() const;
Koord keres(Koord&, Ocean&, 
cmpf_t = kisebb) const;
    virtual void lep(Koord&, Ocean&, int) = 0;virtual ~Obj() {}; };
```
*Obj::keres()*

```
Koord Obj::keres(const Koord& pos, Ocean& oc
cmpf_t cmp) const {
  Koord talalt = noPos;
  for (int i = 0; i < 4; i++) { // kih. enum-ot
     Koord ujPos = pos.lep(Koord::Irany(i));
     if (oc.ervenyes(ujPos)) {
int m = oc.getObj(ujPos)->getmeret();if (m == 0) // legkisebb méret
         if (talalt == noPos) talalt = ujPos;
       else if (cmp(m, meret))
return ujPos; // van 0-tól eltérő
     }}
return talalt;}
```
*Capa*

```
/// Cápa
class Capa :public Obj {
static const int capaSzapKor = 5;
static const int capaEhenhal = 7;int kor; //< kora
int nemEvett; //< ennyi ideje nem evettpublic:
Capa() :Obj('C', 100), kor(0), nemEvett(0) {} /// Másoló a szaporodáshoz kell./// Nullázza a kor-tCapa(const Capa& h) 
:Obj(h), kor(0), nemEvett(h.nemEvett) {}void lep(Koord pos, Ocean& oc, int);};
```
## *Capa viselkedése*

```
void Capa::lep(Koord& pos, Ocean& oc, int i) {if (iter >= i) return; // már léptettükiter = i; kor++; // öregszik
  if (nemEvett++ >= capaEhenhal) {
ittaveg = true; return;}// éhen halt
Koord ujPos = keres(pos, oc);//gyengébbet keresif (oc.ervenyes(ujPos)) {//van kaja vagy vízif (oc.getObj(ujpos)->getmeret() > 0)
nemEvett = 0; // fincsi volt a kaja
   oc.replObj(ujPos, this);// új cellába úszikObj* o;
if (kor > capaSzapKor) 
o = new Capa(*this);// szaporodikelse 
o = new Viz; // víz lesz a helyén 
  oc.setObj(pos, o);}}
```
### *Ocean*

```
/// Statikus méretű cellarácsot tartalmaz.
/// Minden cella egy objektum mutatóját tárolja.const int MaxN = 10; /// sorok száma
const int MaxM = 40; /// oszlopok számaclass Ocean {int iter;
                             int iter; /// Iteráció sz.
Obj *cellak[MaxN][MaxM]; /// Cellák tárolójapublic:
Ocean();
bool ervenyes(Koord&) const;Obj* getObj(Koord&) const;
void setObj(Koord&, Obj*);
void replObj(Koord&, Obj*);
void rajzol(std::ostream&) const;void lep();~Ocean();};
```
C++ programozási nyelv © BME-IIT Sz.I.

*Ocean::lep()*

```
/// Egy iterációs lépésvoid Ocean::lep() {iter++;
for (int i = 0; i < MaxN; i++) 
for (int j = 0; j < MaxM; j++) {Koord pos(i,j);
cellak[i][j]->lep(pos, *this, iter);// hullák begyűjtése
if (cellak[i][j]->is_vege())replObj(pos, new Viz);}}
// Objektum törlése és pointer átírása
void Ocean::replObj(Koord& pos, Obj* o) {
    delete cellak[pos.i][pos.j];cellak[pos.i][pos.j] = o;}
```
C++ programozási nyelv © BME-IIT Sz.I.

 2016.04.05.- <sup>46</sup> -

# *Szimuláció (1,5,7)*

*http://svn.iit.bme.hu/proga2/eloadas\_peldak/ea\_08/SharksAndFishes*

**30.**

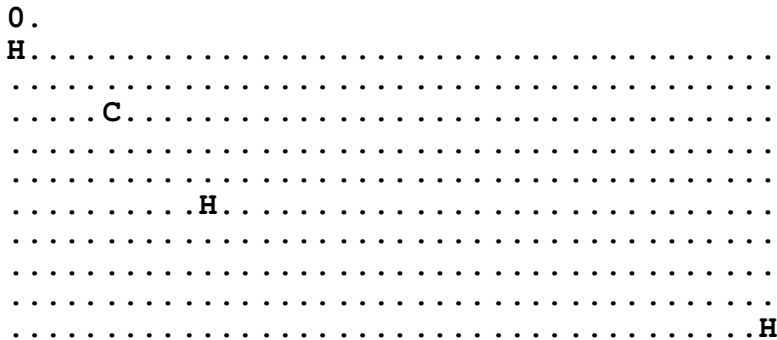

#### **10.**

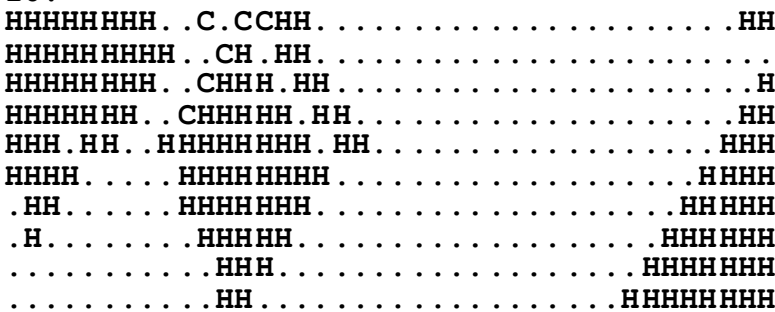

#### **20.**

 **HHHHHHHC...CCCCCHH....CCHH....HHHHHHHHHH HHHHHHC.C...C.CHH....CH.HH....HHHHHHHHHH HHHHHHHCCC.C.CCC....CHHH.HH..HHHHHHHHHHH HHHHHHHC.C..C.C....CHHHHH.HHHHHHHHHHHHHH HHHHHHHHCC.C.C.C..CHHHHHHHHHHHHHHHHHHHHH HHHHHHHHC...C.C.CCHHHHHHHHHHHHHHHHHHHHHH HHHHHHHHHC.C.C.CCHHHHHHHHHHHHHHHHHHHHHHHHHHHHHHHC.CCC.CCHHHHHHHHHHHHHHHHHHHHHHHHHHH HHHHHHHH.CCCCCCHHHHHHHHHHHHHHHHHHHHHHHHHHHHHHHHCC.C.CCHHHHHHHHHHHHHHHHHHHHHHHHHH**

#### C++ programozási nyelv © BME-IIT Sz.I.

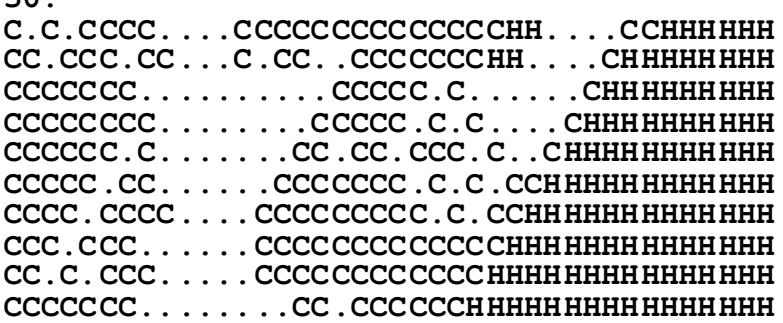

#### **40.**

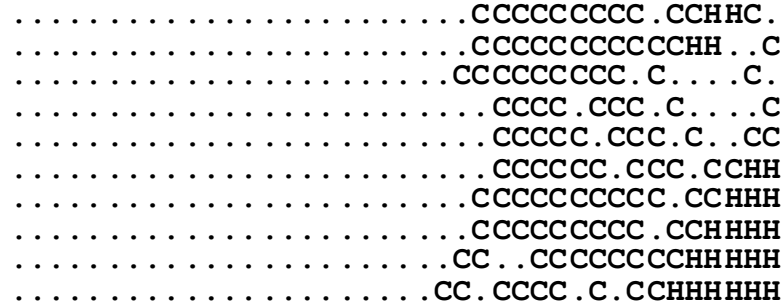

#### **52.**

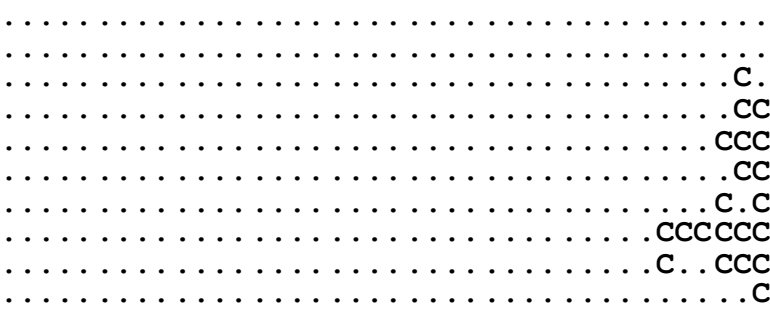

# *Írjuk ki a halak számát!*

- Kinek a dolga?
	- –Óceáné ?
	- –Halaké ?
- Be kell járni az óceánt -> bejáró
- Számolás: általánosított számoló template

```
szamol(atlanti.begin(),
atlanti.end(), HalnevCmp('H'));szamol(atlanti.begin(),
atlanti.end(), HalnevCmp('C'));
```
# *Írjuk ki a halak számát!/2*

```
template<class Iter, class Pred>
int szamol(Iter elso, Iter utso, Pred pred) {int db = 0;
while (elso != utso)
if (pred(*elso++)) db++;return db;}
struct HalnevCmp {char refnev; // referencia névHalnevCmp(char nev) : refnev(nev) {}

bool operator()(const Obj* o) const {return o->getnev() == refnev;}};
cout << "(Hal:" << szamol(atlanti.begin(),
atlanti.end(), HalnevCmp('H'));Ilyen nevűt 
számol
```
# *Ocean kiegészítése iterátorral*

```
class Ocean {...
public:
class Iterator; 
Iterator begin() { 
return Iterator(*this); }Iterator end() { 
return Iterator(*this, MaxN*MaxM); }...
```
#### *Ocean::Iterator*

```
Ocean::Iterator begin() { return Iterator(*this); }
```

```
class Iterator {
Obj **p; // aktuális pointerObj **pe; // végpointerpublic:
Iterator() :p(0), pe(0) {}
Iterator(Ocean& o, int n=0) :p(&o.cellak[0][0]+n),
            pe(&o.cellak[0][0]+MaxN*MaxM) {} bool operator!=(Iterator&);
bool operator==(Iterator&);Iterator& operator++(); 
Iterator& operator++(int); Obj* operator*();
Obj** operator->();};
```
*Ocean::iterator /2*

```
// Pre inkremens
Ocean::Iterator& Ocean::Iterator::operator++() {if (p == 0 || p == pe) 
throw out_of_range("Iterator++");p++;
return *this;}
// Post inkremens
Ocean::Iterator Ocean::Iterator::operator++(int){Iterator tmp = *this;
if (p == 0 || p == pe) 
throw out_of_range("Iterator++");p++;
return tmp;}
```
*Ocean::iterator /3*

```
/// Ocean Iterator csillag
Obj* Ocean::Iterator::operator*() {if (p == 0 || p == pe) 
throw out_of_range("Iterator*");return *p;}/// Ocean Iterator nyil operator
Obj** Ocean::Iterator::operator->() {if (p == 0 | | p == pe)
throw out_of_range("Iterator->");return p;}
```